## **Status Check**

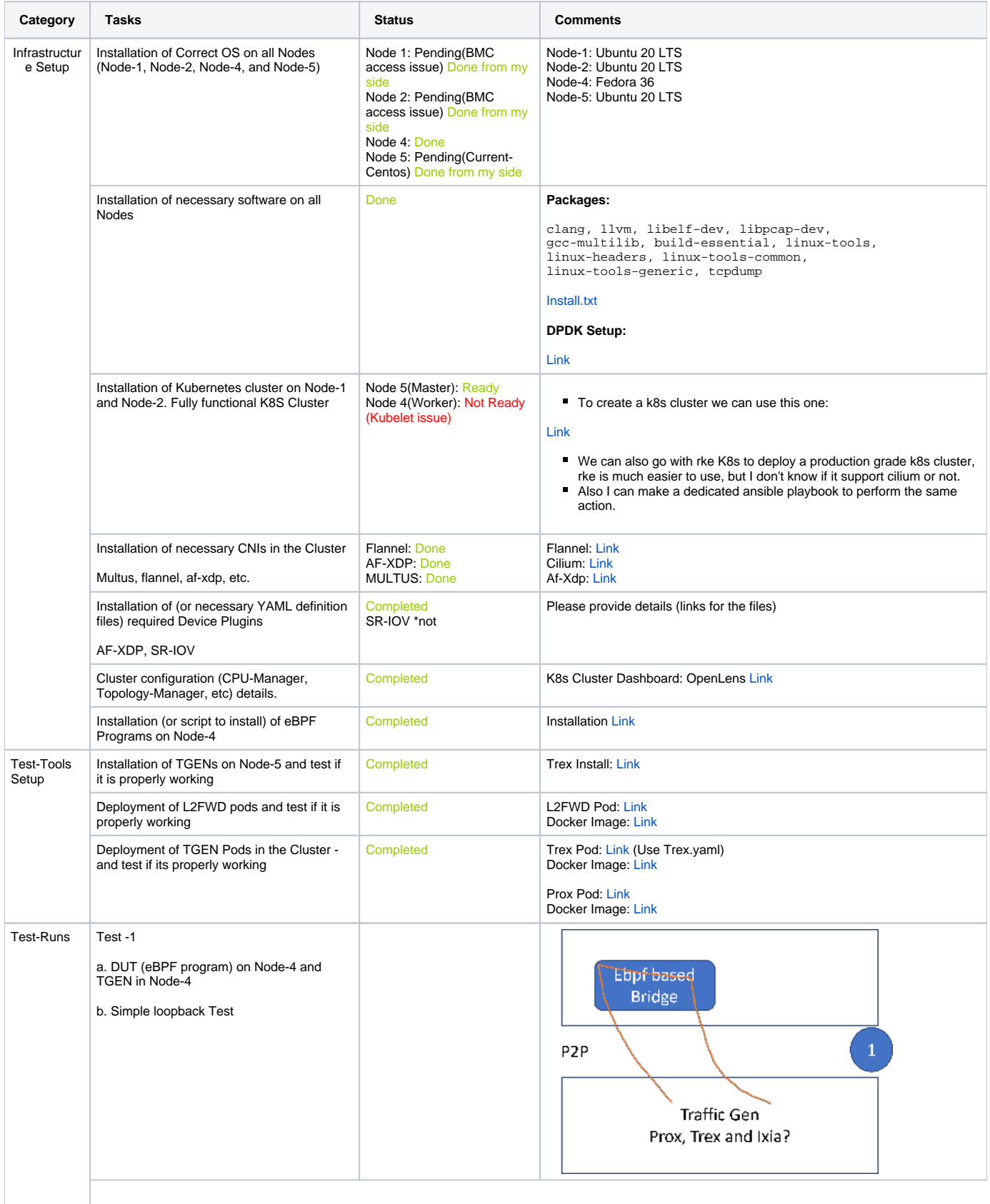

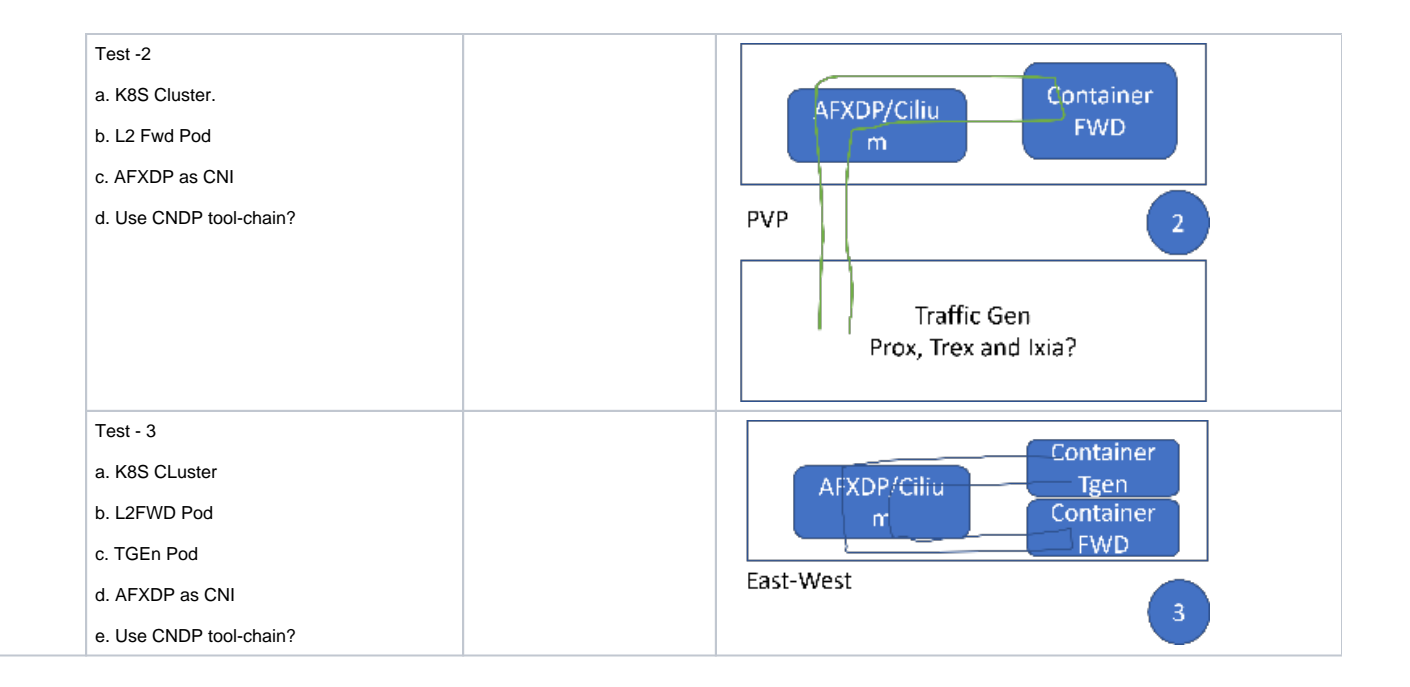